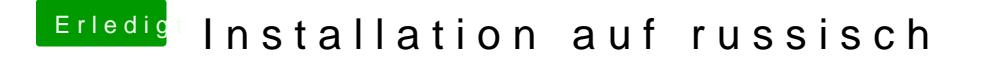

Beitrag von eSenorKoffein vom 9. Februar 2020, 09:02

[g-for](https://www.hackintosh-forum.de/user/53634-g-force/)ce habe gegoogelt wo im Menü die Spracheinstellungen zu finden entsprechenden Worte ausgewählt. Siehe da... eine Spachauswahl